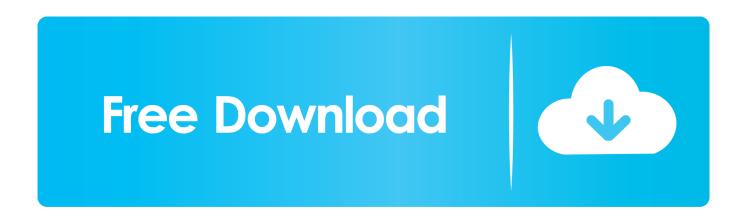

## Premiere Keyboard Shortcut For Razor Tool Mac

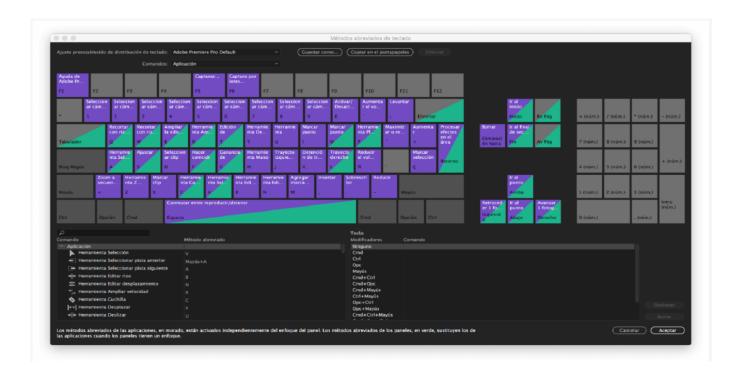

Premiere Keyboard Shortcut For Razor Tool Mac

1/4

# Free Download

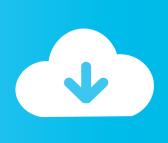

2/4

Then click to the right of that command and hit your OWN keystroke! It will fill in for you and may tell you that it was in use by some other command but don't worry, it will take whatever you give it.

#### 1. keyboard shortcut razor tool premiere

Premiere Keyboard Shortcut For Razor Tool MacPremiere Keyboard Shortcut For Razor Tool Mac ToolsKeyboard Shortcuts For Mac ComputersMac Keyboard ShortcutsPremiere Keyboard Shortcut For Razor Tool MacI'm trying to get more into Adobe Premiere, after having used Sony Vegas for several years.. It used to be control+K but they removed that as a keystroke after ver 6 5 Aug 24, 2013 After reading some forums and randomly punching keys in hope of results i discovered that with the razor tool selected (keyboard shortcut 'c') press (command +.. It's actually referred to as 'Razor at Current Time Indicator' or something very close to that and this command is in the SEQUENCE menu at the top of the application.. Mac Keyboard ShortcutsBy Dylan Osborn Most applications have keyboard shortcuts to save you mouse clicks.

## keyboard shortcut razor tool premiere

keyboard shortcut razor tool premiere Wolf Wall Street Stream

In your customize keyboard settings look for the SEQUENCE section and drill down through it to find that command.. A lot of the projects I do involve cutting a very large video into much smaller pieces - making an hour-long talent show video into individual acts, or taking a home video from VHS converted to a digital video file into individual videos. Viper Plagiarism Download For Mac

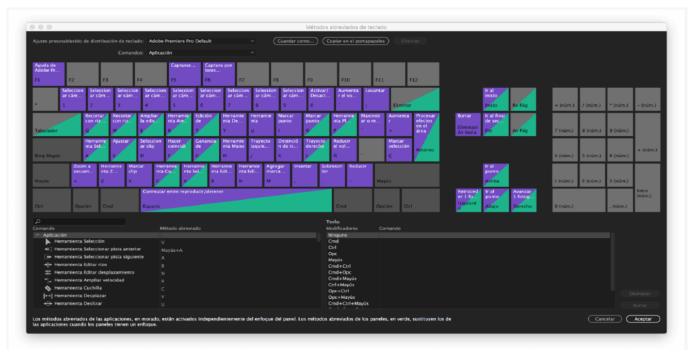

Gp Pro Ex 3 1 Keygens

#### New Software For Macbook Pro

So if you're splitting a long sequence and you only want to split, say, video 1 and audio 3, alll you gotta do is select only those

two tracks at the track header section of the timeline (light gray is selected, dark gray is not selected).. The following shortcuts are written with Command & Option Simply sub these keys out for Control & Alt on a PC.. I know this thread is old, but in case anyone else is looking for this function here's how to do it: On CS5. Free Safari Browser Download For Mac

### Download Facetime Mac Os X 10.5 8

Hope this helps Premiere Pro CC features additional helpful keyboard shortcuts This is a list of Timeline Shortcuts that will speed up your video editing and let you work smarter.. In Vegas, when I have the time bar set where I want to split, I just hit S on the keyboard to split it.. To clarify keyboard shortcuts: Mac users have Command & Option, PC users have Control & Alt.. But video editors know that using shortcuts for repeated actions like playing footage, setting in and out points, inserting, and trimming, are vital to getting that cut done on deadline.. Adobe Premiere Pro also has hundreds of commands that aren't mapped by default, so spending a few minutes in the Keyboard Shortcuts window to map your custom layout can turn more of your editing time into creative time.. Premiere Keyboard Shortcut For Razor Tool Mac ToolsIt will razor all the SELECTED tracks. ae05505a44 Best App For Mac Cleaning

ae05505a44

Assassin Creed 1 Apk Free Download For Android

4/4